## **Épreuve E4 conception et maintenance de solutions informatiques**

**Fiche de présentation d'une situation professionnelle**

## **BTS Services informatiques aux organisations Session 2014**

## **E4 – Conception et maintenance de solutions informatiques**

**Coefficient 4**

## **DESCRIPTION D'UNE SITUATION PROFESSIONNELLE**

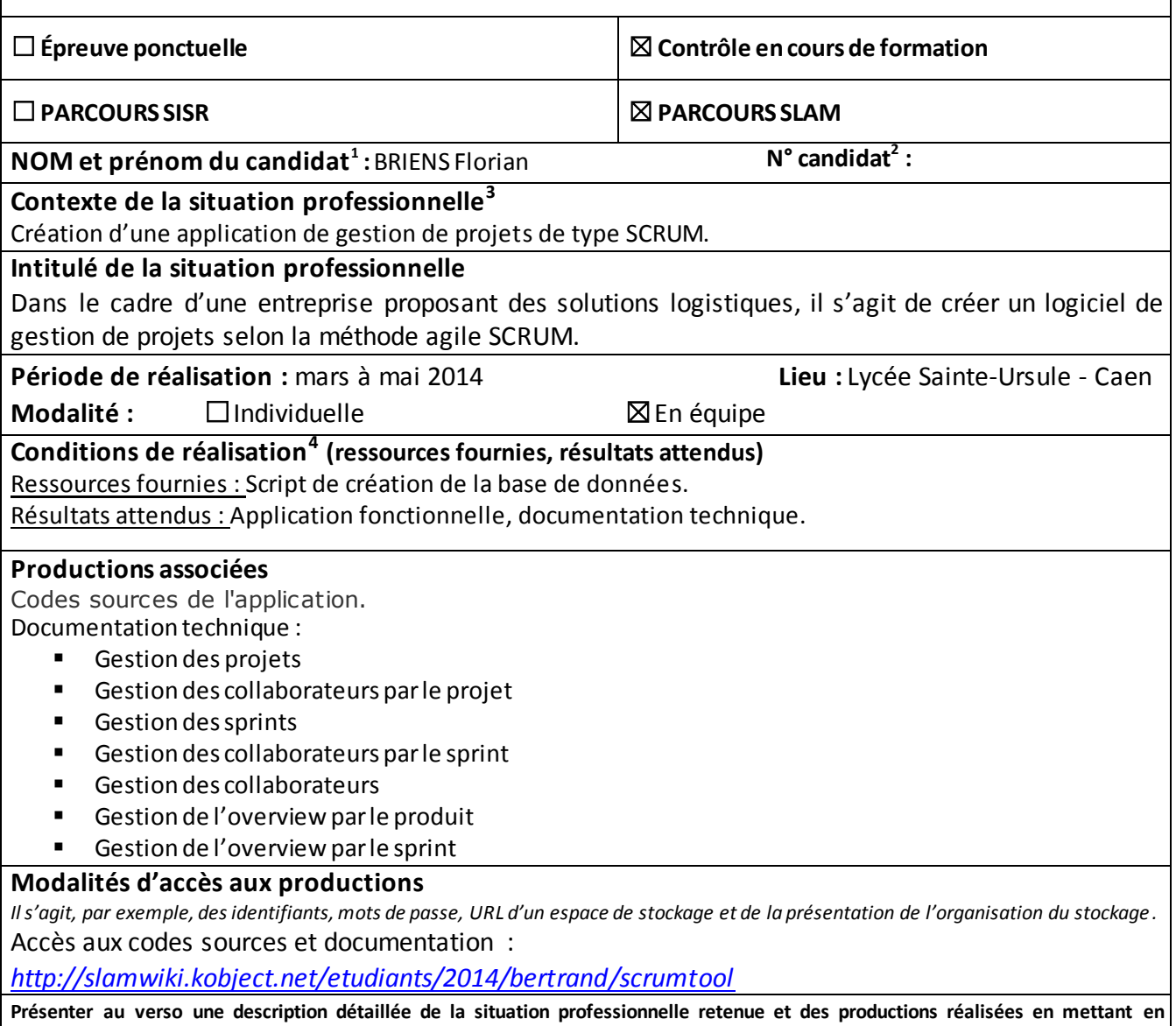

**évidence la démarche suivie, les méthodes et les techniques utilisées.**

 $\overline{a}$ 

 $\frac{1}{1}$  En CCF, de l'étudiant.

 $^2$  À renseigner en cas d'épreuve ponctuelle.

 $^3$  Conformément au référentiel du BTS SIO, le contexte doit être conforme au cahier des charges national en matière

d'environnement technologique dans le domaine de spécialité correspondant au parcours du candidat.

<sup>4</sup> En référence à la description des activités des processus prévue dans le référentiel de certification.

 L'application de gestion de projet est une application permettant la gestion de projets de type SCRUM. En effet, elle permet la réalisation de projets de développement, la gestion de collaborateurs au sein du projet, ainsi que la création de sprints permettant la réalisation d'userstories. Elle permet de suivre l'avancé d'un projet en temps réel.

Un tableau récapitulatif ci-dessous, permet d'avoir d'avantages de renseignements sur cette application :

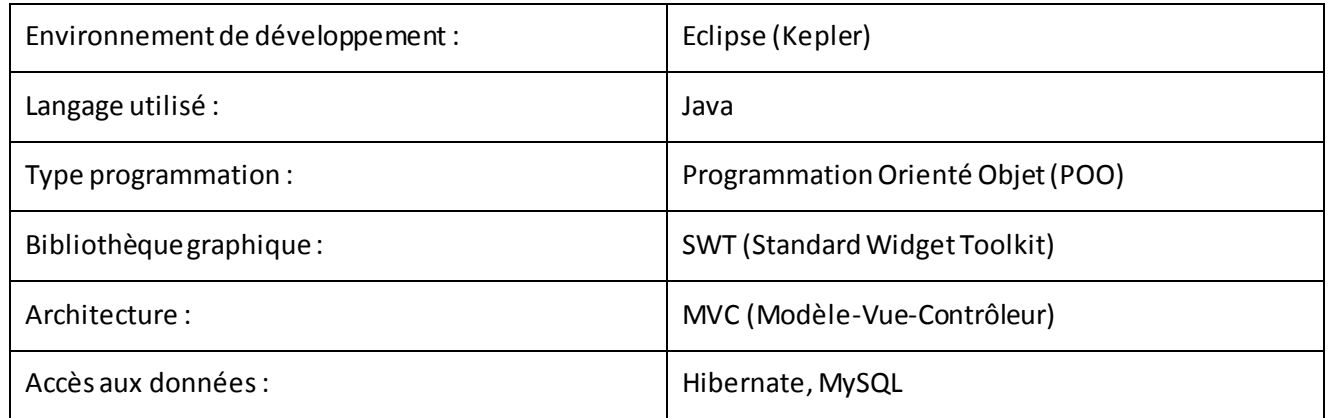

 Avant de commencer à développer l'application il a fallu, penser à la répartition des modules, à l'ergonomie de l'interface. A l'aide de l'application web existante « pangoscrum » j'ai donc réalisé l'ergonomie, le design de notre application. J'ai privilégié une interface simple, compréhensible rapidement pour l'utilisateur. Eviter d'ouvrir une multitude de fenêtre pour réaliser une action était une évidence.

 L'application possède une architecture MVC, cette architecture permet de séparer la partie gestion des événements(contrôleur) de la partie interface utilisateur, présentation (vue). Cela différencie ainsi les deux parties et permet une meilleure gestion du projet.

 Le développement de cette application a doncété divisé en plusieurs modules permettant la répartition au sein de l'équipe. Ces modules sont les suivants :

- **Gestion de projets**
- Gestion des collaborateurs par le projet
- Gestion des sprints
- Gestion des collaborateurs par le sprint
- Gestion des collaborateurs
- Gestion de l'overview par le produit
- Gestion de l'overview par le sprint

 Pour ma part, j'ai réalisé le développement de deux modules à savoir, la gestion de projets ainsi qu'une partie de la gestion de l'overview par produit (overview backlog). La gestion des projets comprend l'ajout d'un projet, la modification du projet ainsi que la suppression de celui-ci. L'overview backlog comprend l'ajout d'une user stories, la modification, ainsi que la suppression de celle-ci.

Une documentation technique sur les différents module a été produite à l'issu du développement.